# Package 'deconvR'

May 15, 2024

Title Simulation and Deconvolution of Omic Profiles

Version 1.10.0

Date 2022-18-03

Description This package provides a collection of functions designed for analyzing deconvolution of the bulk sample(s) using an atlas of reference omic signature profiles and a user-selected model. Users are given the option to create or extend a reference atlas and,also simulate the desired size of the bulk signature profile of the reference cell types.The package includes the cell-type-specific methylation atlas and, Illumina Epic B5 probe ids that can be used in deconvolution. Additionally,we included BSmeth2Probe, to make mapping WGBS data to their probe IDs easier.

License Artistic-2.0

URL <https://github.com/BIMSBbioinfo/deconvR>

BugReports <https://support.bioconductor.org/t/deconvR>

biocViews DNAMethylation, Regression, GeneExpression, RNASeq, SingleCell, StatisticalMethod, Transcriptomics

Encoding UTF-8

LazyData false

Roxygen list(markdown = TRUE)

RoxygenNote 7.2.1

**Depends** R ( $>= 4.1$ ), data.table ( $>= 1.14.0$ )

- **Imports** S4Vectors ( $>= 0.30.0$ ), methylKit ( $>= 1.18.0$ ), IRanges ( $>=$ 2.26.0), GenomicRanges (>= 1.44.0), BiocGenerics (>= 0.38.0), stats, methods, foreach  $(>= 1.5.1)$ , magrittr  $(>= 2.0.1)$ , matrixStats (>= 0.61.0), e1071 (>= 1.7.9), quadprog (>= 1.5.8), nnls ( $>$ = 1.4), rsq ( $>$ = 2.2), MASS, utils, dplyr ( $>$ = 1.0.7), tidyr  $(>= 1.1.3)$ , assert that, minfi
- **Suggests** test that  $(>= 3.0.0)$ , roxygen2  $(>= 7.1.2)$ , do Parallel  $(>= 1.1.2)$ 1.0.16), parallel, knitr (>= 1.34), BiocStyle (>= 2.20.2), reshape2 ( $>= 1.4.4$ ), ggplot2 ( $>= 3.3.5$ ), rmarkdown, devtools  $(>= 2.4.2)$ , sessioninfo  $(>= 1.1.1)$ , covr, granulator, RefManageR

VignetteBuilder knitr

Config/testthat/edition 3

git\_url https://git.bioconductor.org/packages/deconvR

git\_branch RELEASE\_3\_19

git\_last\_commit e6be0f1

git\_last\_commit\_date 2024-04-30

Repository Bioconductor 3.19

Date/Publication 2024-05-15

Author Irem B. Gündüz [aut, cre] (<<https://orcid.org/0000-0003-2641-0916>>), Veronika Ebenal [aut] (<<https://orcid.org/0000-0001-7976-3964>>), Altuna Akalin [aut] (<<https://orcid.org/0000-0002-0468-0117>>)

Maintainer Irem B. Gündüz <irembgunduz@gmail.com>

# **Contents**

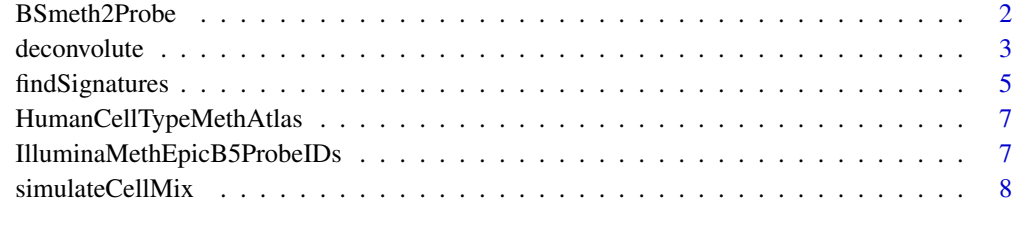

#### $\blacksquare$

BSmeth2Probe *A function to map WGBS methylation data to Illumina Probe IDs*

# Description

A function to map WGBS methylation data to Illumina Probe IDs

#### Usage

```
BSmeth2Probe(
 probe_id_locations,
 WGBS_data,
 cutoff = 10,
 multipleMapping = FALSE
)
```
<span id="page-1-0"></span>

#### <span id="page-2-0"></span>deconvolute 3

#### Arguments

probe\_id\_locations

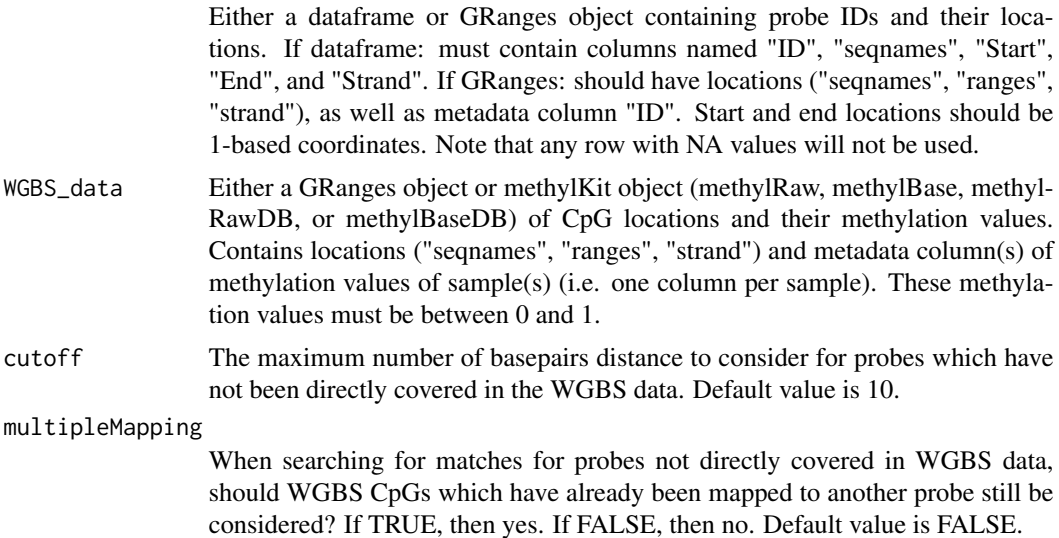

#### Value

A dataframe with first column "IDs" for CpG IDs, then 1 or more columns for methylation values of sample(s) (same number of samples as in WGBS\_data) ID for each probe which was mapped, and then methylation value(s) of the WGBS CpG to which it was matched (where either it overlapped or the gap was < cutoff). If it matched to more than one CpG, the mean methylation value is taken.

#### Examples

```
data("IlluminaMethEpicB5ProbeIDs")
load(system.file("extdata", "WGBS_GRanges.rda", package = "deconvR"))
meth_probres <- BSmeth2Probe(
  probe_id_locations = IlluminaMethEpicB5ProbeIDs,
  WGBS_data = WGBS_GRanges
\mathcal{L}methp_cut <- BSmeth2Probe(
  probe_id_locations = IlluminaMethEpicB5ProbeIDs,
  WGBS_data = WGBS_GRanges[5:1000],
  cutoff = 2)
```
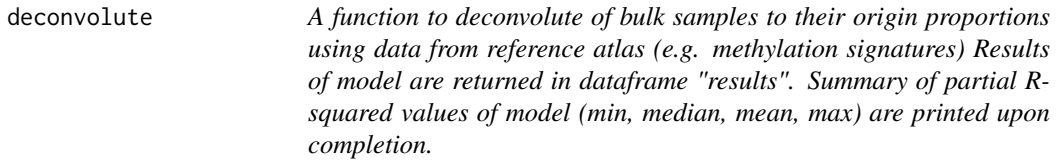

#### Description

A function to deconvolute of bulk samples to their origin proportions using data from reference atlas (e.g. methylation signatures) Results of model are returned in dataframe "results". Summary of partial R-squared values of model (min, median, mean, max) are printed upon completion.

#### Usage

```
deconvolute(reference, vec = NULL, bulk, model = "nnls")
```
#### Arguments

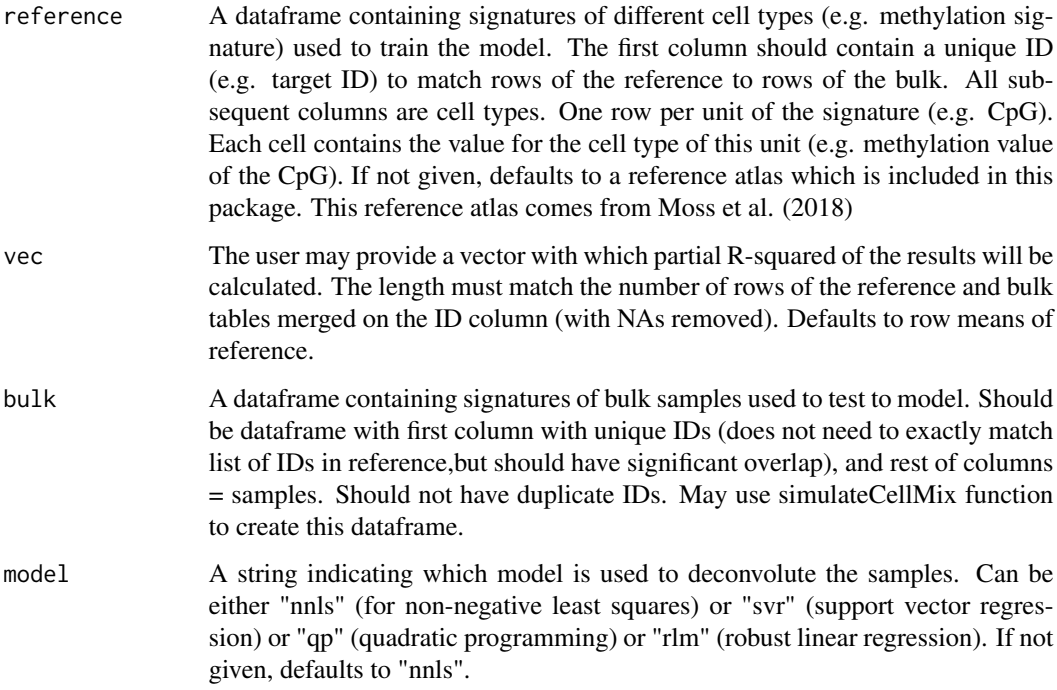

#### Details

deconvolute checks if deconvolution brings advantages on top of the basic bimodal profiles through partial R-squares. The reference matrix usually follows a bimodal distribution in the case of methylation,and taking the average of the rows of methylation matrix might give a pretty similar profile to the bulk methylation profile you are trying to deconvolute.If the deconvolution is advantageous, partial R-squared is expect to be high.

#### Value

A list, first is a dataframe called proportions which contains predicted cell-type proportions of bulk sample profiles in "bulk", second is called rsq,containing partial-rsq values of results, one value per sample.

### <span id="page-4-0"></span>findSignatures 5

#### References

Moss, J. et al. (2018). Comprehensive human cell-type methylation atlas reveals origins of circulating cell-free DNA in health and disease. Nature communications, 9(1), 1-12. [https://doi.org/](https://doi.org/10.1038/s41467-018-07466-6) [10.1038/s41467-018-07466-6](https://doi.org/10.1038/s41467-018-07466-6)

# Examples

```
data("HumanCellTypeMethAtlas")
bulk_data <- simulateCellMix(10, reference = HumanCellTypeMethAtlas)[[1]]
# non-least negative square regression
results_nnls <- deconvolute(
  bulk = bulk_data,reference = HumanCellTypeMethAtlas
)
# Quadric programming
results_qp <- deconvolute(
  reference = HumanCellTypeMethAtlas,
  bulk = bulk_data, model = "qp"
)
```
findSignatures *A function to construct a signature matrix*

#### Description

A function to construct a signature matrix

#### Usage

```
findSignatures(
  samples,
  sampleMeta,
  atlas = NULL,
  variation_cutoff = NULL,
 K = 100.
  IDS = NULL,tissueSpecCpGs = FALSE,
  tissueSpecDMPs = FALSE
\lambda
```
#### Arguments

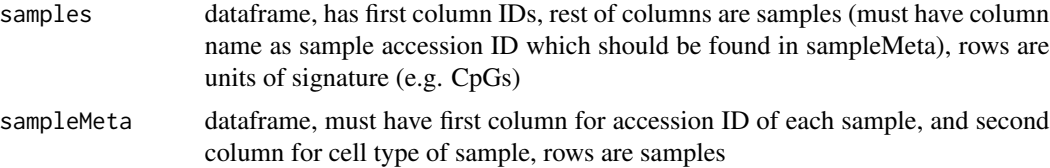

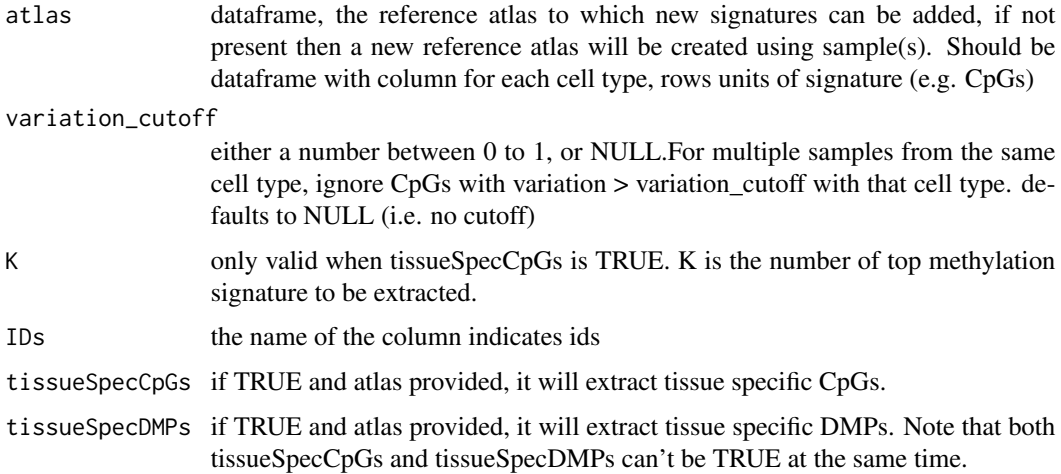

#### Value

A dataframe extendedAtlas which contains all cell types in atlas (if given), and those in samples added by cell type, has first column "IDs", rest of columns are cell types, rows are have first cell with the ID (e.g. CpG ID) and then values of signature (e.g. methylation values) If tissueSpecCpGs is TRUE, it will return a list of list containing tissue specific methylation signatures. If tissue-SpecDMPs is TRUE, it will return a list containing tissue specific DMPs.

#### Examples

```
data("HumanCellTypeMethAtlas")
exampleSamples <- simulateCellMix(1,
 reference = HumanCellTypeMethAtlas
)$simulated
exampleMeta <- data.table(
  "Experiment_accession" = "example_sample",
  "Biosample_term_name" = "example_cell_type"
)
colnames(exampleSamples) <- c("CpGs", "example_sample")
colnames(HumanCellTypeMethAtlas)[1] <- c("CpGs")
signatures <- findSignatures(
 samples = exampleSamples,
 sampleMeta = exampleMeta,
 atlas = HumanCellTypeMethAtlas,
 IDs = "CpGs", tissueSpecCpGs = FALSE
)
signatures <- findSignatures(
 samples = exampleSamples,
 sampleMeta = exampleMeta,
 atlas = HumanCellTypeMethAtlas,
 IDs = "CpGs", K = 100, tissueSpecCpGs = TRUE
)
```
<span id="page-6-0"></span>HumanCellTypeMethAtlas

*The comprehensive human methylome reference atlas*

#### Description

The comprehensive human methylome reference atlas

#### Usage

```
data("HumanCellTypeMethAtlas")
```
# Format

data.frame object with 6000 CpG loci and 25 human cell types column:

cell type columns For each cell type and CpG locus, a methylation valuebetween 0 and 1 is provided. This value represents the fraction of methylated bases of the CpG locus.

IDs CpG loci IDs for each cell type. ...

#### Source

<https://doi.org/10.1038/s41467-018-07466-6>

#### References

Moss, J. et al. (2018). Comprehensive human cell-type methylation atlas reveals origins of circulating cell-free DNA in health and disease. Nature communications, 9(1), 1-12.

IlluminaMethEpicB5ProbeIDs

*A dataset Illumina probe IDs of 400000 genomic loci (identified using the "seqnames", "ranges", and "strand" values).*

#### Description

A dataset Illumina probe IDs of 400000 genomic loci (identified using the "seqnames", "ranges", and "strand" values).

#### Usage

data(IlluminaMethEpicB5ProbeIDs)

<span id="page-7-0"></span>GRanges object with 400000 ranges and 1 metadata column:

metadata contains seqnames ranges strand and ID ...

#### Source

[https://support.illumina.com/downloads/infinium-methylationepic-v1-0-product-fi](https://support.illumina.com/downloads/infinium-methylationepic-v1-0-product-files.html)les. [html](https://support.illumina.com/downloads/infinium-methylationepic-v1-0-product-files.html)

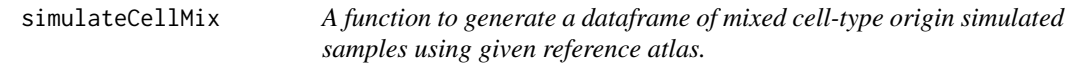

#### Description

A function to generate a dataframe of mixed cell-type origin simulated samples using given reference atlas.

#### Usage

simulateCellMix(numberOfSamples, mixingVector = NULL, reference)

#### Arguments

numberOfSamples

The number of simulated samples to be generated in the dataframe.

mixingVector Specify the cell origin proportions.If numberOfSamples = 1, this can be a vector of length = number of cell types in reference.Otherwise, this is a dataframe with rows for cell types (must be equal to cell types in reference) and columns for samples. Cells contain the proportion of the sample from the cell type. Use zeros for any unused cell type. If this object is not given,will use random values for the simulation.

reference A dataframe containing signatures of different cell types used to generate the simulation. The first column should contain a unique ID (e.g. CpG target ID) which can be used in deconvolution to match rows of the reference to rows of the bulk. All subsequent columns are cell types. Rows are units of the signature. Each cell contains the value for the cell type and signature unit (e.g. methylation value at this CpG).

#### Value

A list containing two data frames. simulated: A dataframe which contains mixed cell-type origin simulated samples. The first column contains a unique ID (used from reference) which can be used in deconvolution to match rows of the reference to rows of the bulk.All subsequent columns are cell types. Rows are units of signature (e.g. CpGs). Each cell contains the value for the cell type and unit (e.g. methylation value at this CpG) proportions: A dataframe with the cell proportions of the generated samples. Each row is a sample. Columns are cell types.

# simulateCellMix 9

# References

Moss, J. et al. (2018). Comprehensive human cell-type methylation atlas reveals origins of circulating cell-free DNA in health and disease. Nature communications, 9(1), 1-12. [https://doi.org/](https://doi.org/10.1038/s41467-018-07466-6) [10.1038/s41467-018-07466-6](https://doi.org/10.1038/s41467-018-07466-6)

#### Examples

data("HumanCellTypeMethAtlas") bulk\_mix50 <- simulateCellMix(50, reference = HumanCellTypeMethAtlas)

bulk\_mixVec <- simulateCellMix(1, mixingVector = c( 0, 1, 0, 0, 0, 0, 0, 0, 0, 0, 0, 0, 0, 0, 0, 0, 0, 0, 0, 0, 0, 0, 0, 0, 0 ), reference = HumanCellTypeMethAtlas)

# <span id="page-9-0"></span>Index

∗ datasets HumanCellTypeMethAtlas, [7](#page-6-0) IlluminaMethEpicB5ProbeIDs, [7](#page-6-0) ∗ deconvolution deconvolute, [3](#page-2-0) ∗ mapping BSmeth2Probe, [2](#page-1-0) ∗ simulation simulateCellMix, [8](#page-7-0) BSmeth2Probe, [2](#page-1-0) deconvolute, [3](#page-2-0) findSignatures, [5](#page-4-0) HumanCellTypeMethAtlas, [7](#page-6-0)

IlluminaMethEpicB5ProbeIDs, [7](#page-6-0)

simulateCellMix, [8](#page-7-0)